# <span id="page-0-1"></span>

[2、错误码参照](#page-1-0)

 $\overline{1}$ 

## <span id="page-0-0"></span>**1、时区查询** [\[顶部\]](#page-0-1)

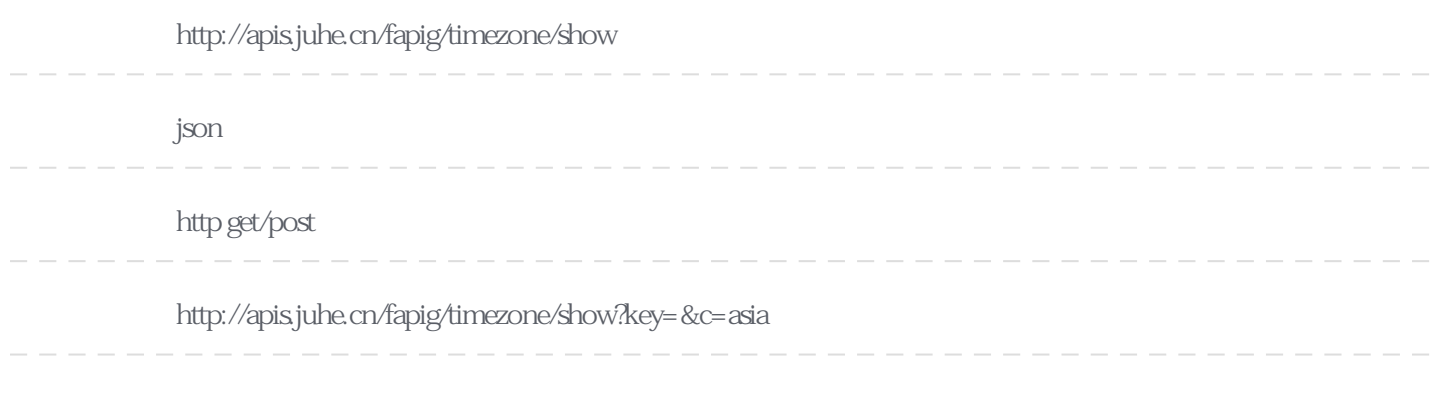

### Header

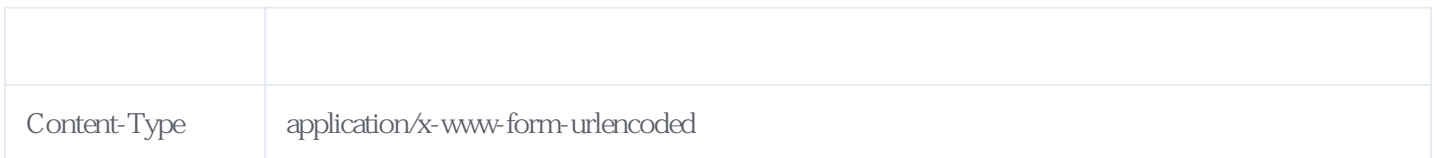

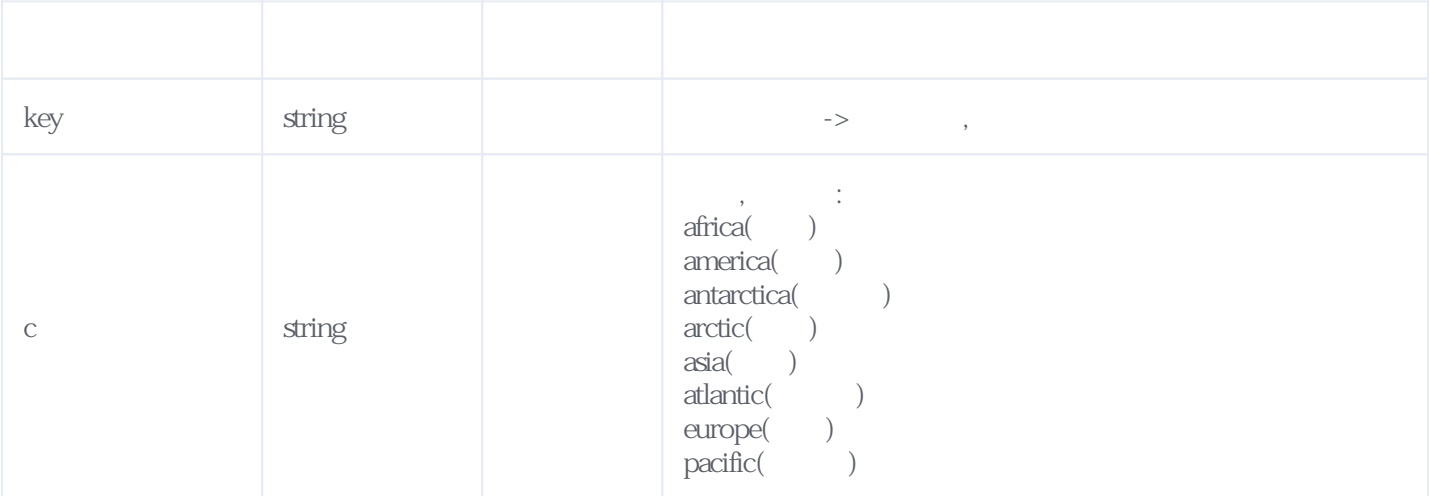

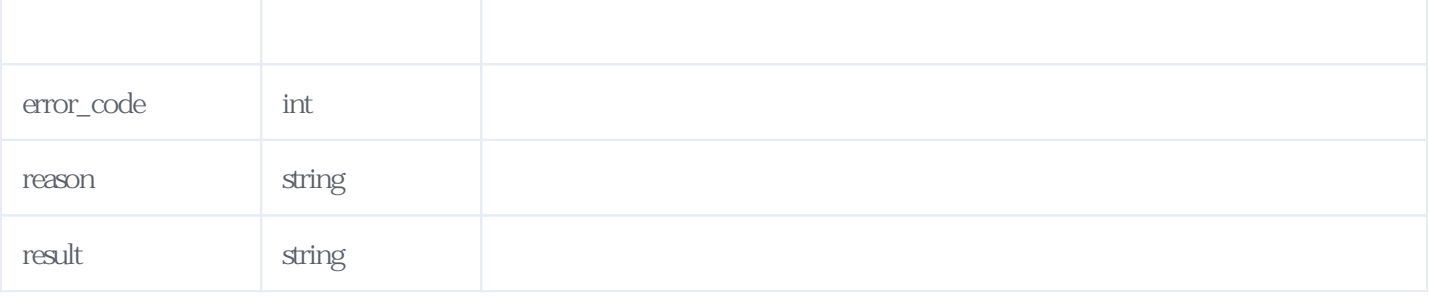

#### JSON

```
{
   "reason": "success",
   "result": {
    "name": "",
    "name_en": "Asia",
    "tz": \Gamma {
"tz_name": "\hspace{1cm} / \hspace{1cm} ",
"tz_simple": "____",
          "time": "2021-05-10 09:46:38",
          "timestamp": 1620629198,
          "timezone": "Asia/Aden",
         "week": "\qquad",
          "timezone_abbreviation": "+03"
        },
       \overline{\left\{ \right. }"tz name": "\hspace{1cm}",
"tz_simple": "
          "time": "2021-05-10 12:46:38",
          "timestamp": 1620629198,
          "timezone": "Asia/Almaty",
         "week": "",
         "timezone_abbreviation": "+06"
        },
        {
         "tz_name": "\qquad "
         "tz<sup>-</sup>simple": "",
          "time": "2021-05-10 09:46:38",
          "timestamp": 1620629198,
 "timezone": "Asia/Amman",
"week": "
          "timezone_abbreviation": "EEST"
        }
     ]
   },
   "error_code": 0
}
```
#### <span id="page-1-0"></span>**2、错误码参照**

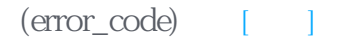

257001 c

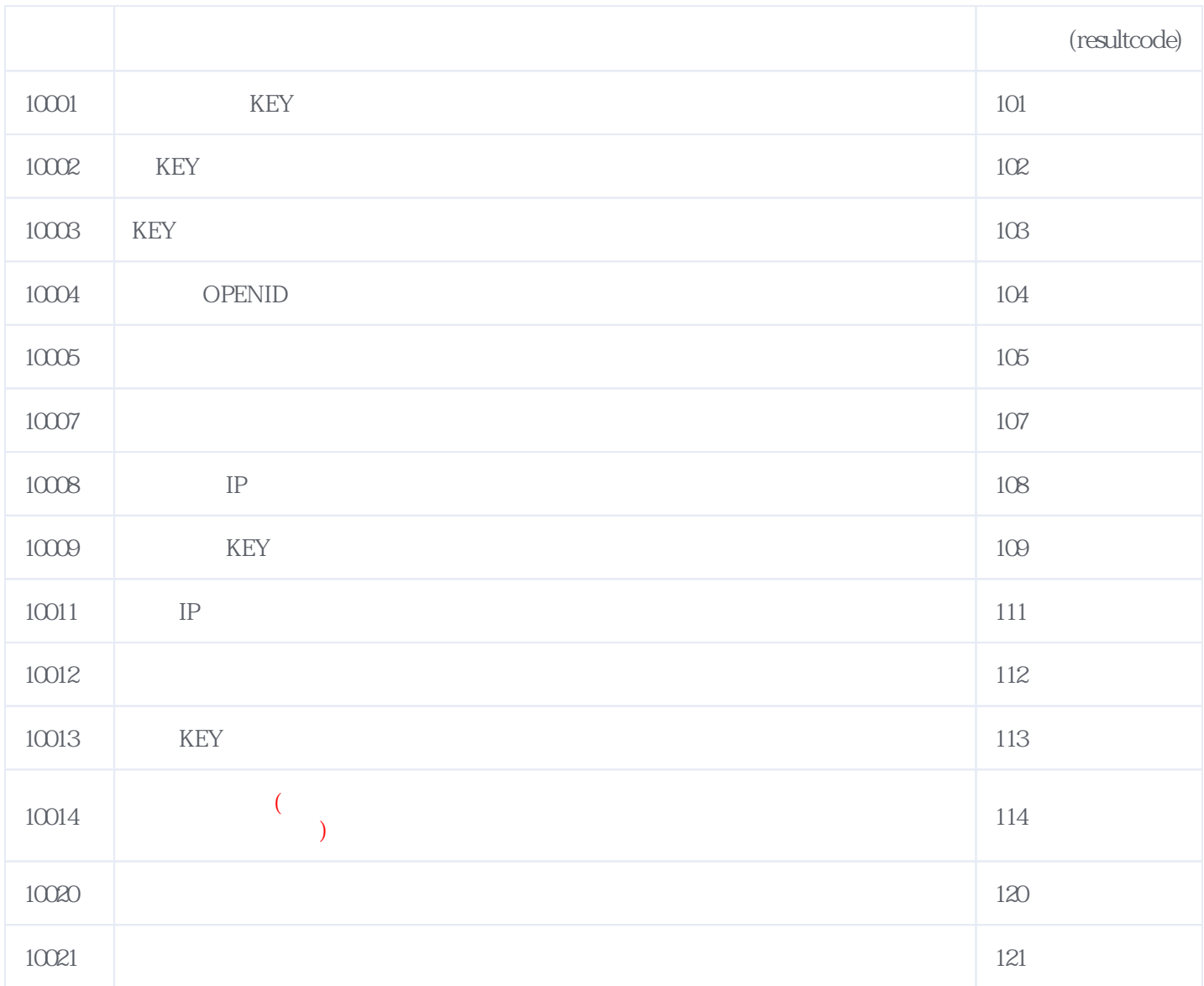

**错误码格式说明(示例:200201):**

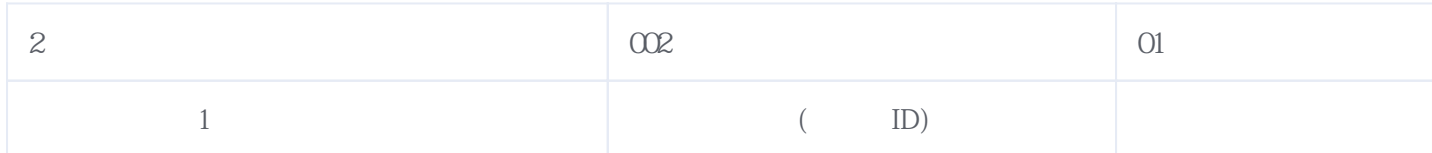

版本日期:2024-05-03 11:38